# 鮮やかなヒオウギを配列して魅せる

 仕事柄、 貝化石を扱っていると、 色より も姿形に注目することが多くなります。 化 石では、 その生物が持っていた色素が 保存されることは希で、 色の特定は難し いからです。 モノクロの化石屋からすると、 ヒオウギの美しい色には魅せられるもの があります。黄、橙、紅、褐、紫、等々、 ヒオウギの貝殻には一体何色があるので しょうか。 本稿では、その色彩を見るワー クショップ (体験型講座) のアイデアを紹 介します。

## ヒオウギを集める

 ヒオウギは、 西日本で養殖され食用と なる二枚貝です。 手軽に市場で調達で きる点は教材向きです。 じつは 15 年ほ ど前、 色鮮やかな貝を期待し活ヒオウギ を多数仕入れました。 しかし、 褐色の貝 ばかり届き色比べには利用できませんで した。 その後、 養殖が盛んとなり、 色鮮 やかなヒオウギが広く流通するようになっ たのは近年のことです。

愛媛県愛南町から活ヒオウギを仕入れ (図 1)、 貝殻をならべてみました。 色とり どりなのが一目瞭然です (図 2)。

## ヒオウギの色を表現する

 黄色といっても様々な黄色があります。 色鮮やかなヒオウギの色をどのように記す ことができるでしょう。

色の規定に標準としている色見本帳と

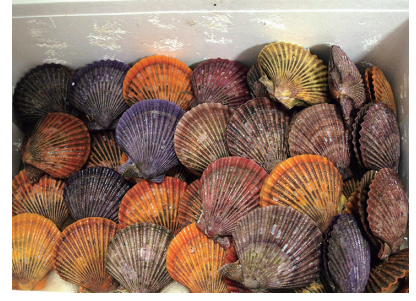

### 愛南町から仕入れた活ヒオウギ.

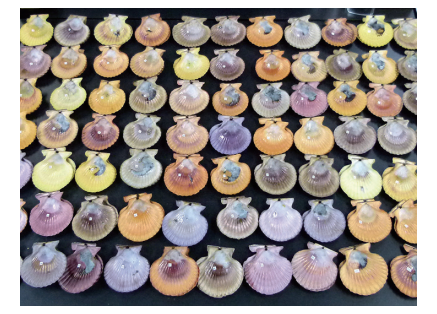

図 2 ヒオウギの貝殻をならべる.

ヒオウギの色を直接比べることが、 色を記 す確実な方法です。 見た印象や写真で も記録もできますが、同じ色でも環境によっ て見え方が違ってきます。 ですから、 色 見本と比べることが手軽で確実なのです。

 似通った色の違いを連続に見るには、 色相、 明度、 彩度という色の三属性を用 います。 この三属性を空間的に組み合わ せたものが色立体と呼ばれるモデルで、 全ての色が色立体のどこかに位置できま す。 色が座標で決まるとなれば、 ヒオウ ギもそこに合わせればよいことになります。

 ヒオウギを色立体に配置すると面白そう です。 しかし空間に貝殻を据えるのは大 変です。 そこで平面的な配置を考えてみ ます。色を順序立てて円にした色相環と いうカラーチャートにヒオウギを配置する のです。 適当な色相環を大きくプリントア ウトしてヒオウギを置いてみました (図 3)。 じつは正確な色の色 しきそうかん 相環をプリンターで 印刷することは難しいのですが、 大まか な色の傾向をつかむ用途での代用には なります。 これでヒオウギの色を平面に配 置できるようになったわけです。

## ワークショップ 「貝を色々ならべよう」

 色相環にヒオウギをならべる。 この手 法を用いて、ヒオウギの色を調べるワーク ショップを試行してみました。

参加者は、 箱の中からヒオウギを一つ

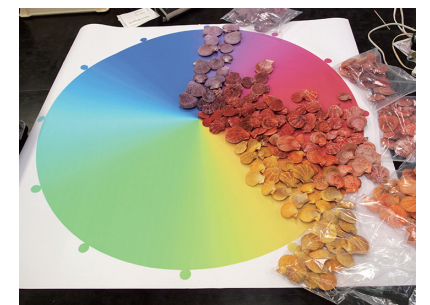

図 3 色相環にヒオウギを置いてみる.

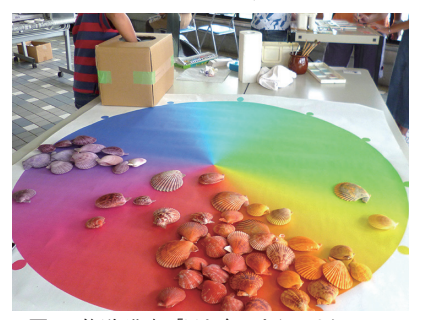

図 4 体験講座「貝を色々ならべよう」.

#### たぐち きみのり 口公 則 (学芸員)

とりだし、 色相環に貝を置いていきます (図 4)。 つぎつぎに貝が配置されていく ことで、 色とりどりといっても何色系が多い のかが見えてきます。

 色見本アプリ(タブレット端末)を用いて、 簡易的にヒオウギの色の数値を知ることも できます (図 5)。 自分のヒオウギの色を 数値で持ち帰ることができます。

 さらには、 絵の具を調合し、 ヒオウギの 色を作り出すことにもトライしました。 難し いかと思われた色の調合、 みなさんヒオ ウギと同じ色を作ることができたようです (図 6)。 紙片に自分が色を記すことでも、 色の持ち帰りが可能となりました。

## 見えないものを見えるように

 「見えないものを見えるようにする」 とは 可視化の本質ですが、 理科での重要な 要素です。 すなわち、 見えないものを洞 察する活動です。 今回、 標本そのもの を色配置することを試みました。 これは、 盲学校等でも活用できそうです。 科学に よって、 いずれ 'モノクロ化石' が色鮮や かに甦る日が来るかもしれません。

 本実践では、 真鶴町立遠藤貝類博物 館および同館サポーターズの協力をいた だきました。 本活動の一部は JSPS 科研 費 23501050 の助成を受けて行いました。 記して深謝します。

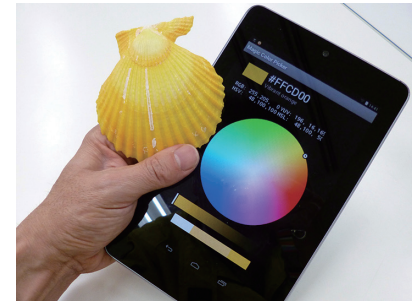

図 5 色見本のアプリで色合わせ.

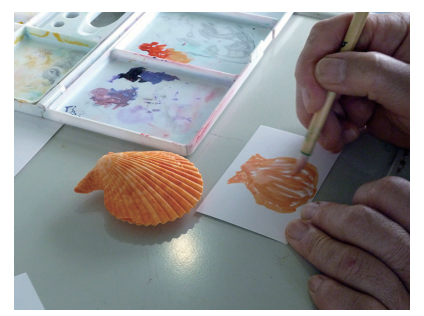

図6 絵の具の色を調合し、カラーハント.